# Package 'discursive'

June 11, 2023

<span id="page-0-0"></span>Title Measuring Discursive Sophistication in Open-Ended Survey Responses

Version 0.1.1

Description A simple approach to measure political sophistication based on open-ended survey responses. Discursive sophistication captures the complexity of individual attitude expression by quantifying its relative size, range, and constraint. For more information on the measurement approach see: Kraft, Patrick W. 2023. ``Women Also Know Stuff: Challenging the Gender Gap in Political Sophistication.'' American Political Science Review (forthcoming).

License GPL  $(>= 3)$ 

Encoding UTF-8

RoxygenNote 7.2.3

**Suggests** testthat  $(>= 3.0.0)$ 

Config/testthat/edition 3

Depends  $R$  ( $>= 2.10$ )

LazyData true

Imports SnowballC, stm, stringr, tm, utils

NeedsCompilation no

Author Patrick Kraft [aut, cre, cph] (<<https://orcid.org/0000-0003-0123-221X>>)

Maintainer Patrick Kraft <kraft.pw@gmail.com>

Repository CRAN

Date/Publication 2023-06-11 11:50:05 UTC

# R topics documented:

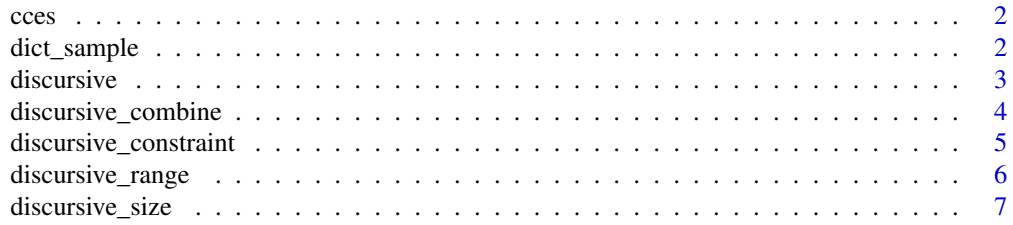

# <span id="page-1-0"></span>2 dict\_sample

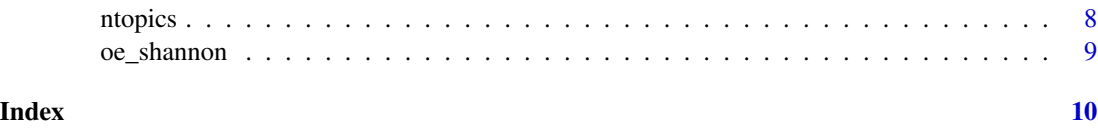

cces *Cooperative Congressional Election Study 2018*

# Description

A subset of data from the UWM Team Content of the 2018 CCES wave. See Kraft (2023) for details.

# Usage

cces

# Format

cces: A data frame with 1,000 rows and 15 columns: age Age (in years) female Gender  $(1 =$  female) educ\_cont Education level (1-6) pid\_cont Party identification (1-7) educ\_pid educ\_cont \* pid\_cont oe01-oe10 Open-ended responses

#### Source

<https://cces.gov.harvard.edu/>

dict\_sample *Constraint Dictionary*

# Description

A sample of terms that signal a higher level of constraint between different considerations (combining conjunctions and exclusive words). See Kraft (2023) for details.

#### Usage

dict\_sample

#### <span id="page-2-0"></span>discursive 3

# Format

cces: A data character vector with 4 elements: conjunctions also, and

exclusive but, without

discursive *Compute discursive sophistication for a set of open-ended responses*

# Description

This function takes a data frame (data) containing a set of open-ended responses (openends) to compute the three components of discursive sophistication (size, range, and constraint) and combines them in a single scale. See Kraft (2023) for details.

# Usage

```
discursive(
  data,
  openends,
 meta,
  args_textProcessor = NULL,
  args_prepDocuments = NULL,
  args_stm = NULL,
  keep\_stm = TRUE,dictionary,
  remove_duplicates = FALSE,
  type = c("scale", "average", "average_scale", "product"),
  progress = TRUE
\mathcal{L}
```
# Arguments

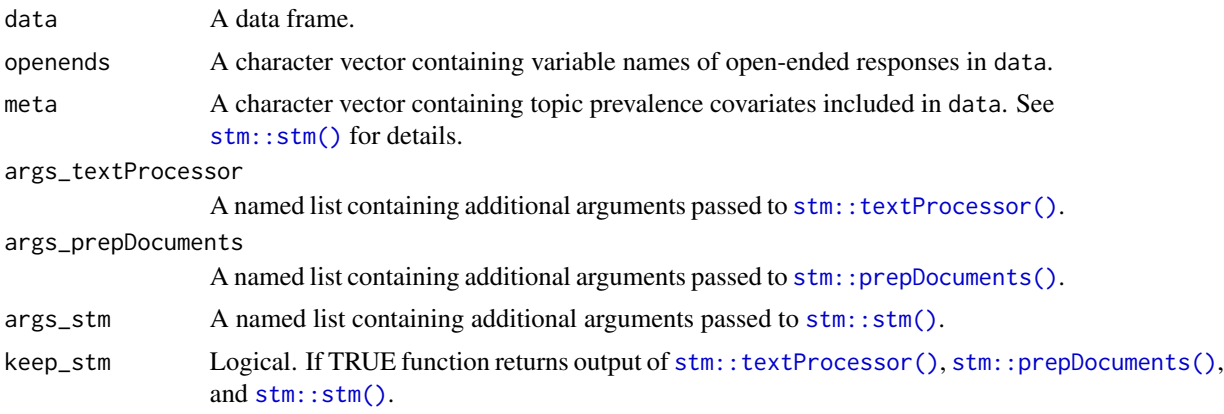

<span id="page-3-0"></span>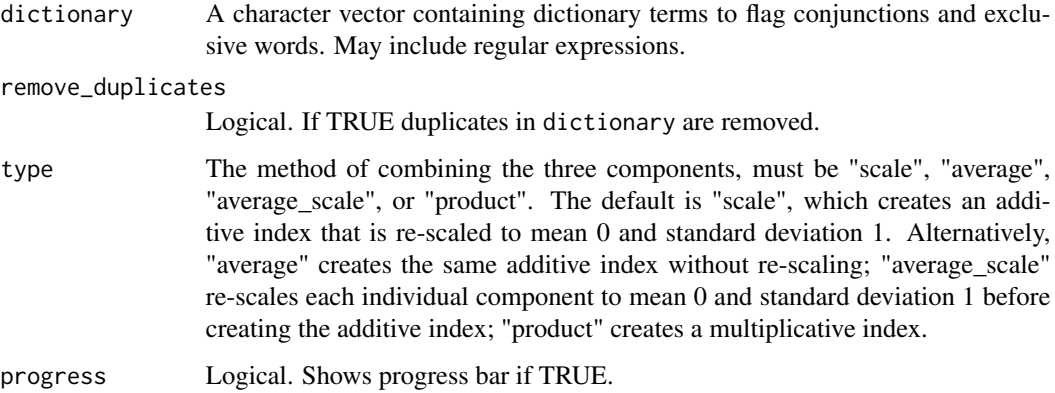

### Value

A list containing the measure of discursive sophistication and the underlying components in a data frame, as well as the output of [stm::textProcessor\(\)](#page-0-0), [stm::prepDocuments\(\)](#page-0-0), and [stm::stm\(\)](#page-0-0).

## Examples

```
discursive(data = cces,
          openends = c(paste0("oe0", 1:9), "oe10"),
          meta = c("age", "educ_cont", "pid_cont", "educ_pid", "female"),
          args_prepDocuments = list(lower.thresh = 10),
          args_stm = list(K = 25, seed = 12345),dictionary = dict_sample)
```
discursive\_combine *Combine three components of discursive sophistication in a single scale*

# Description

This function combines the size, range, and constraint of open-ended responses in a single scale. See Kraft (2023) for details.

#### Usage

```
discursive_combine(
  size,
  range,
  constraint,
  type = c("scale", "average", "average_scale", "product")
\mathcal{E}
```
#### <span id="page-4-0"></span>Arguments

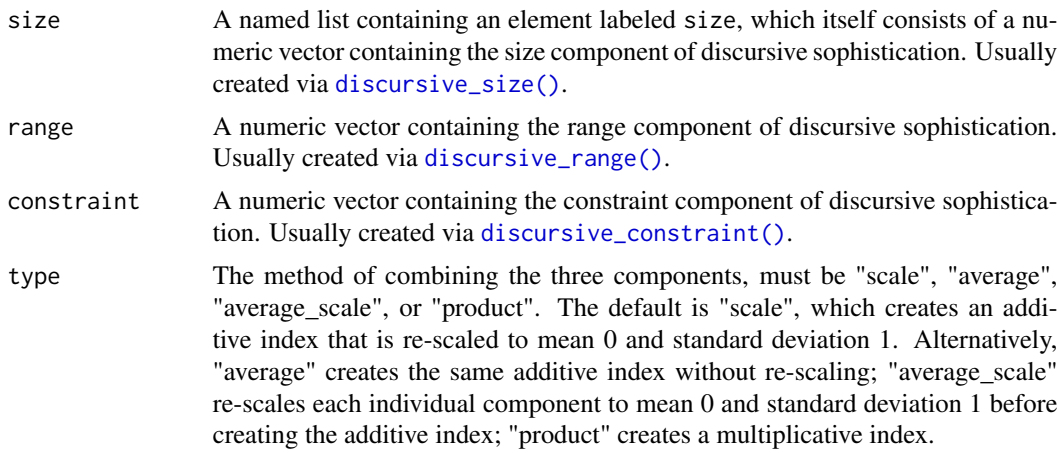

#### Value

A numeric vector with the same length as the number of rows in data.

### Examples

discursive\_combine(size = list(size = runif(100)), range = runif(100), constraint = runif(100))

<span id="page-4-1"></span>discursive\_constraint *Compute the constraint component of discursive sophistication*

#### Description

This function takes a data frame (data) containing a set of open-ended responses (openends) and a dictionary to identify terms that signal a higher level of constraint between different considerations (usually conjunctions and exclusive words). It returns a numeric vector of dictionary counts re-scaled to range from 0 to 1. See Kraft (2023) for details.

#### Usage

```
discursive_constraint(data, openends, dictionary, remove_duplicates = FALSE)
```
# Arguments

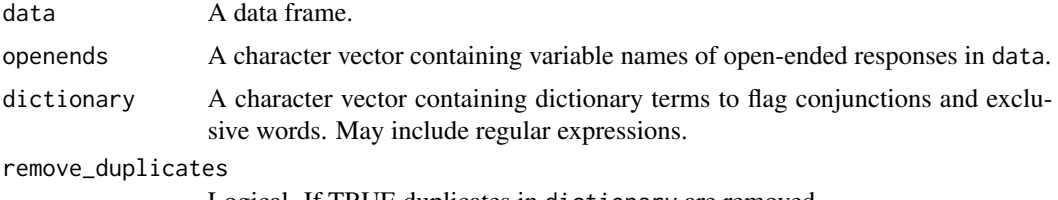

Logical. If TRUE duplicates in dictionary are removed.

# <span id="page-5-0"></span>Value

A numeric vector with the same length as the number of rows in data.

# Examples

```
discursive_constraint(data = cces,
                      openends = c(paste0("oe0", 1:9), "oe10"),
                      dictionary = dict_sample)
```
<span id="page-5-1"></span>discursive\_range *Compute the range component of discursive sophistication*

## Description

This function takes a data frame (data) containing a set of open-ended responses (openends) to compute the Shannon entropy in individual response lengths across items. The function returns a numeric vector of topic counts re-scaled to range from 0 to 1. See Kraft (2023) for details.

#### Usage

```
discursive_range(data, openends)
```
#### Arguments

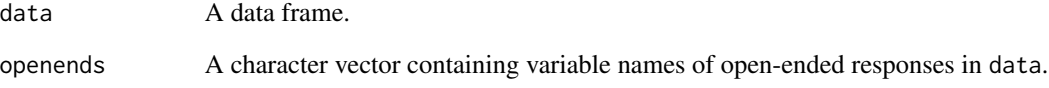

# Value

A numeric vector with the same length as the number of rows in data.

# Examples

```
discursive_range(data = cces,
                 openends = c(paste0("oe0", 1:9), "oe10"))
```
<span id="page-6-1"></span><span id="page-6-0"></span>

#### Description

This function takes a data frame (data) containing a set of open-ended responses (openends) and additional arguments passed to [stm::textProcessor\(\)](#page-0-0) and [stm::prepDocuments\(\)](#page-0-0) to estimate a structural topic model via [stm::stm\(\)](#page-0-0). The results of the the structural topic model are used to compute the relative number of topics raised in each open-ended response. The function returns a numeric vector of topic counts re-scaled to range from 0 to 1. See Kraft (2023) for details.

#### Usage

```
discursive_size(
  data,
  openends,
  meta,
  args_textProcessor = NULL,
  args_prepDocuments = NULL,
  args_stm = NULL,
  keep_stm = TRUE,
  progress = TRUE
)
```
#### Arguments

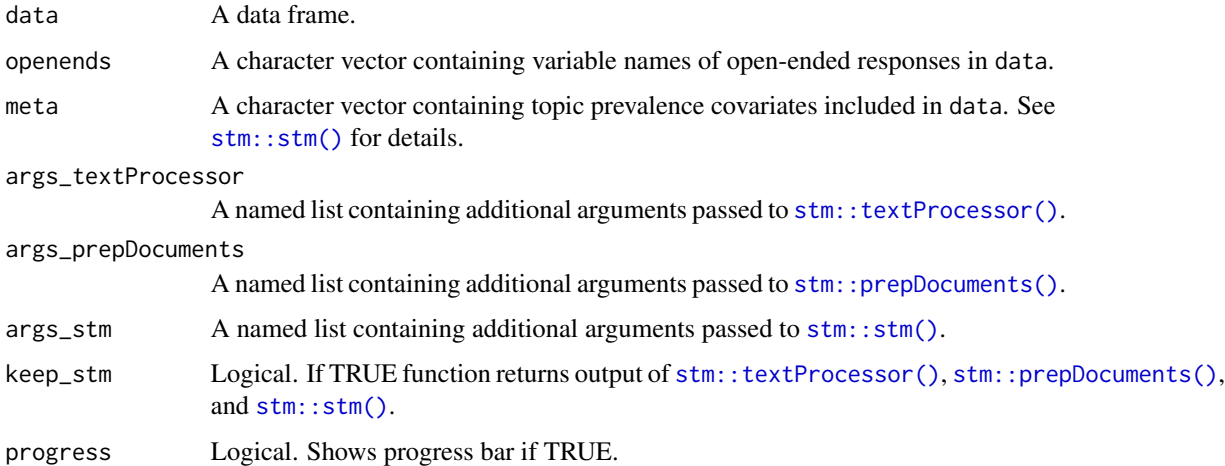

## Value

A list containing the size component of discursive sophistication as well as the output of [stm::textProcessor\(\)](#page-0-0), [stm::prepDocuments\(\)](#page-0-0), and [stm::stm\(\)](#page-0-0).

#### Examples

```
discursive_size(data = cces,
                openends = c(paste0("oe0", 1:9), "oe10"),
                meta = c("age", "educ_cont", "pid_cont", "educ_pid", "female"),
                args_prepDocuments = list(lower.thresh = 10),
                args_stm = list(K = 25, seed = 12345))
```
ntopics *Compute number of topics based on stm results*

#### Description

This function takes a structural topic model output estimated via  $strm$ :  $str()$  as well as the underlying set of documents created via [stm::prepDocuments\(\)](#page-0-0) to compute the relative number of topics raised in each open-ended response. The function returns a numeric vector of topic counts re-scaled to range from 0 to 1. See Kraft (2023) for details.

#### Usage

ntopics(x, docs, progress = TRUE)

#### Arguments

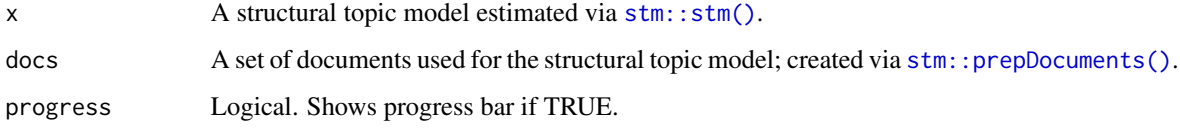

#### Value

A numeric vector with the same length as the number of documents in x and docs.

#### Examples

```
meta <- c("age", "educ_cont", "pid_cont", "educ_pid", "female")
openends <- c(paste0("oe0", 1:9), "oe10")
cces$resp <- apply(cces[, openends], 1, paste, collapse = " ")
cces <- cces[!apply(cces[, meta], 1, anyNA), ]
processed <- stm::textProcessor(cces$resp, metadata = cces[, meta])
out <- stm::prepDocuments(processed$documents, processed$vocab, processed$meta, lower.thresh = 10)
stm_fit <- stm::stm(out$documents, out$vocab, prevalence = as.matrix(out$meta), K=25, seed=12345)
ntopics(stm_fit, out)
```
<span id="page-7-0"></span>

<span id="page-8-0"></span>

# Description

Internal function to compute Shannon entropy in relative word counts across a set of elements in a character vecotr. Entropy is re-scaled to range from 0 to 1. Function used in [discursive\\_range\(\)](#page-5-1).

#### Usage

oe\_shannon(x)

# Arguments

x Character vector containing open-ended responses.

#### Value

Numeric vector with the same length as x.

# <span id="page-9-0"></span>Index

```
∗ datasets
    cces, 2
    dict_sample, 2
cces, 2
dict_sample, 2
discursive, 3
discursive_combine, 4
discursive_constraint, 5
discursive_constraint(), 5
discursive_range, 6
discursive_range(), 5, 9
discursive_size, 7
discursive_size(), 5
ntopics, 8
```
oe\_shannon, [9](#page-8-0)

stm::prepDocuments(), *[3,](#page-2-0) [4](#page-3-0)*, *[7,](#page-6-0) [8](#page-7-0)* stm::stm(), *[3,](#page-2-0) [4](#page-3-0)*, *[7,](#page-6-0) [8](#page-7-0)* stm::textProcessor(), *[3,](#page-2-0) [4](#page-3-0)*, *[7](#page-6-0)*